# Programming Fundamentals

#### Lecture 01 – Introduction to Programming

Edirlei Soares de Lima

<edirlei.lima@universidadeeuropeia.pt>

- **Programs are created to solve problems and perform specific tasks.**
- **Problem**: your car has a flat tire… What you do? What are the steps to replace the car's tire?

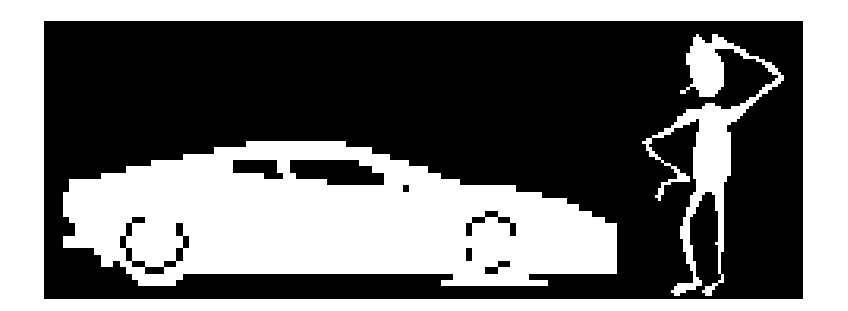

**Problem**: your car has a flat tire... What you do? What are the steps to replace the flat tire?

• **Textual solution:**

– "Open the trunk and make sure that all the equipment is there. If not, close the trunk and ask for a ride. If so, remove the reflective triangle, position it about 30 m from the car. Then, get the new tire and the jack. Place the jack and lift the car ..."

- **Problem**: your car has a flat tire… What you do? What are the steps to replace the flat tire?
- **Graphical solution:**

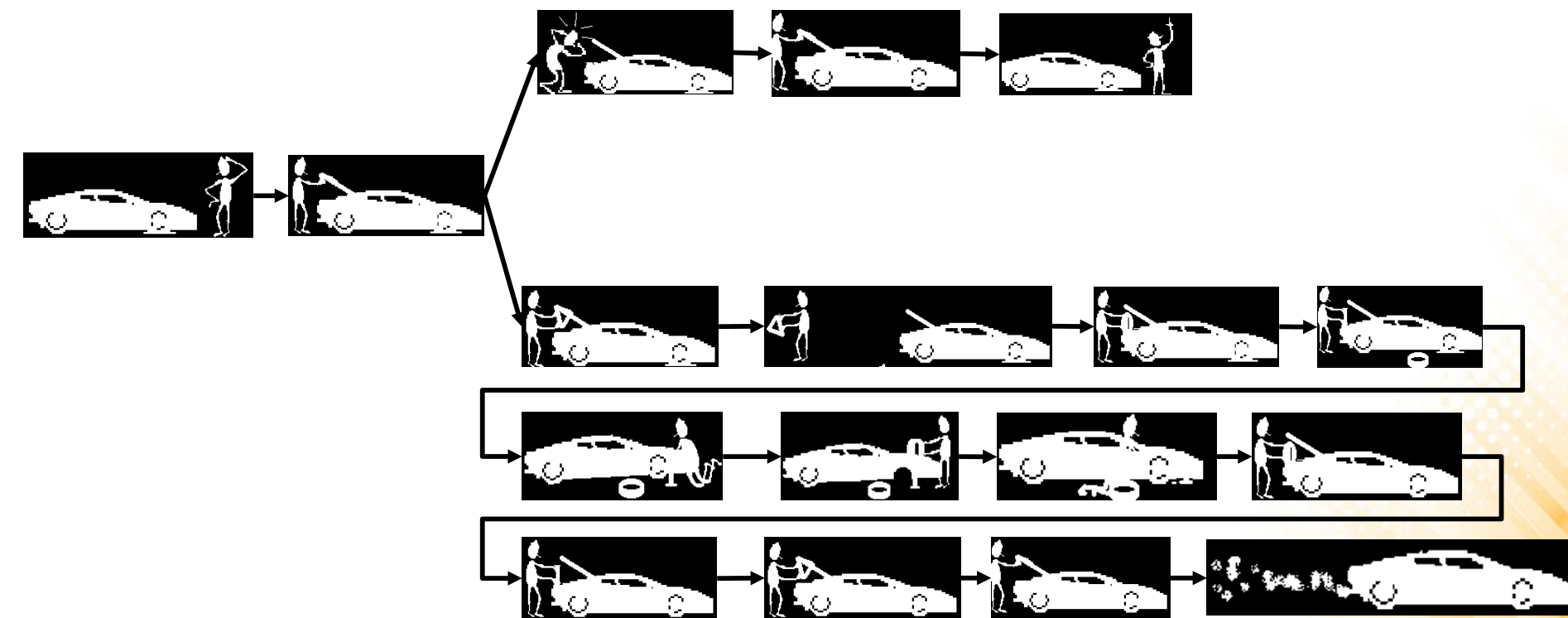

- **Problem**: your car has a flat tire… What you do? What are the steps to replace the flat tire?
- **Algorithmic solution:**

```
open(trunk)
if equipment_is_there == FALSE then
  close(trunk)
  ask for ride()
else
  get(triangle_sign, trunk)
 place(triangle sign, car position - 30)
  get(jack, trunk)
  get(new_tire, trunk)
  ...
```
# Machine Code

- A computer's central processing unit (CPU) only runs machine code.
	- Machine code is a strictly numerical language and is intended to run as fast as possible.
	- The instructions causes the CPU to perform specific task, such arithmetic operations and registry manipulations.
	- Machine code is represented by sequences of binary digits.

#### • Exemple:

Adding the registers 1 and 2 and placing the result in register 6.

Jumping to the address 1024

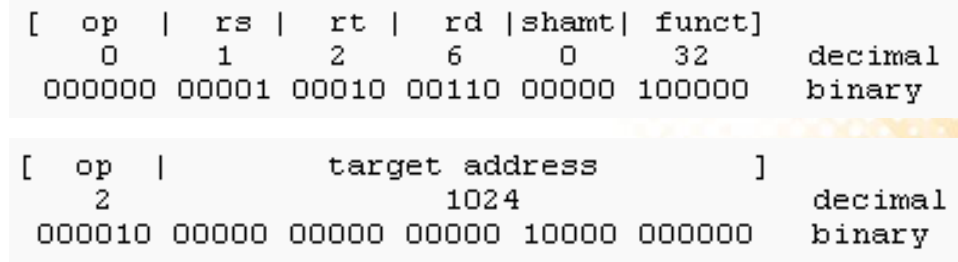

#### High-Level Programming Languages

- While it is possible to write programs directly in machine code, it is very complex to manage individual bits and calculate numerical addresses manually.
- Today, the vast majority of programs are written in high-level programming languages.
- In a high-level language, instead of dealing with registers and memory addresses, programmers manipulate variables, functions, loops, boolean expressions, arrays, etc.

### Popular Programming Languages

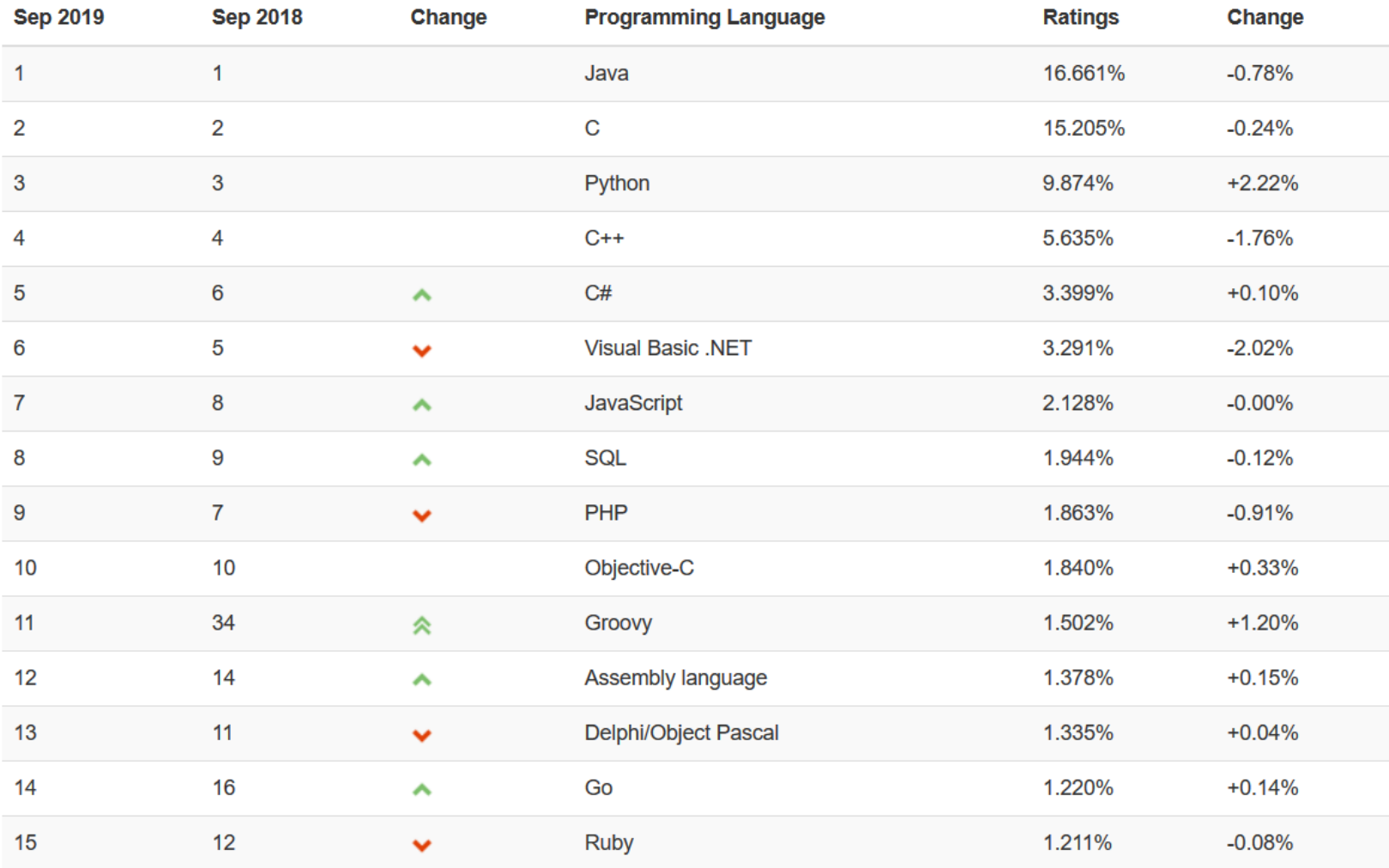

<https://www.tiobe.com/tiobe-index/>

#### Example of Code in Lua

```
local cels
local fahr
io.write("Temperature in Celsius: ")
cells = io.read()fahr = 1.8 * cells + 32io.write("Temperature in Fahrenheit: ", fahr, "\n")
```
# Compilation Process

- Programs written in high-level languages cannot be directly executed in the CPU.
	- Before running the code, it must be translated to machine code.
- This task (**compilation**) is performed by a program called **compiler**.
- Examples of compiled languages: – C, C++, Basic, Pascal, …

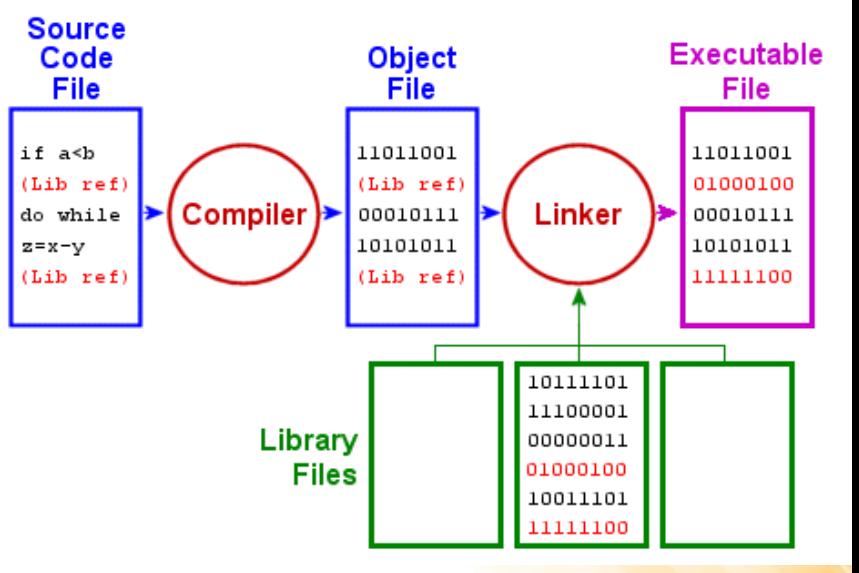

#### Interpreted Programming Languages

- Not all programming languages are compiled. Some of them are interpreted.
- An interpreted language uses an **interpreter** program to execute the code directly, translating each statement into a sequence of one or more operations that are performed by the interpreter.
- Examples of interpreted languages:
	- Lua, Java, JavaScript, Python, PHP, …

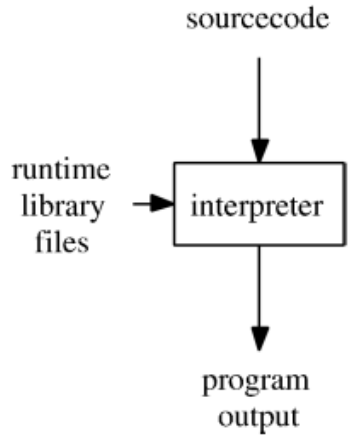

### Development Cycle (Compiled)

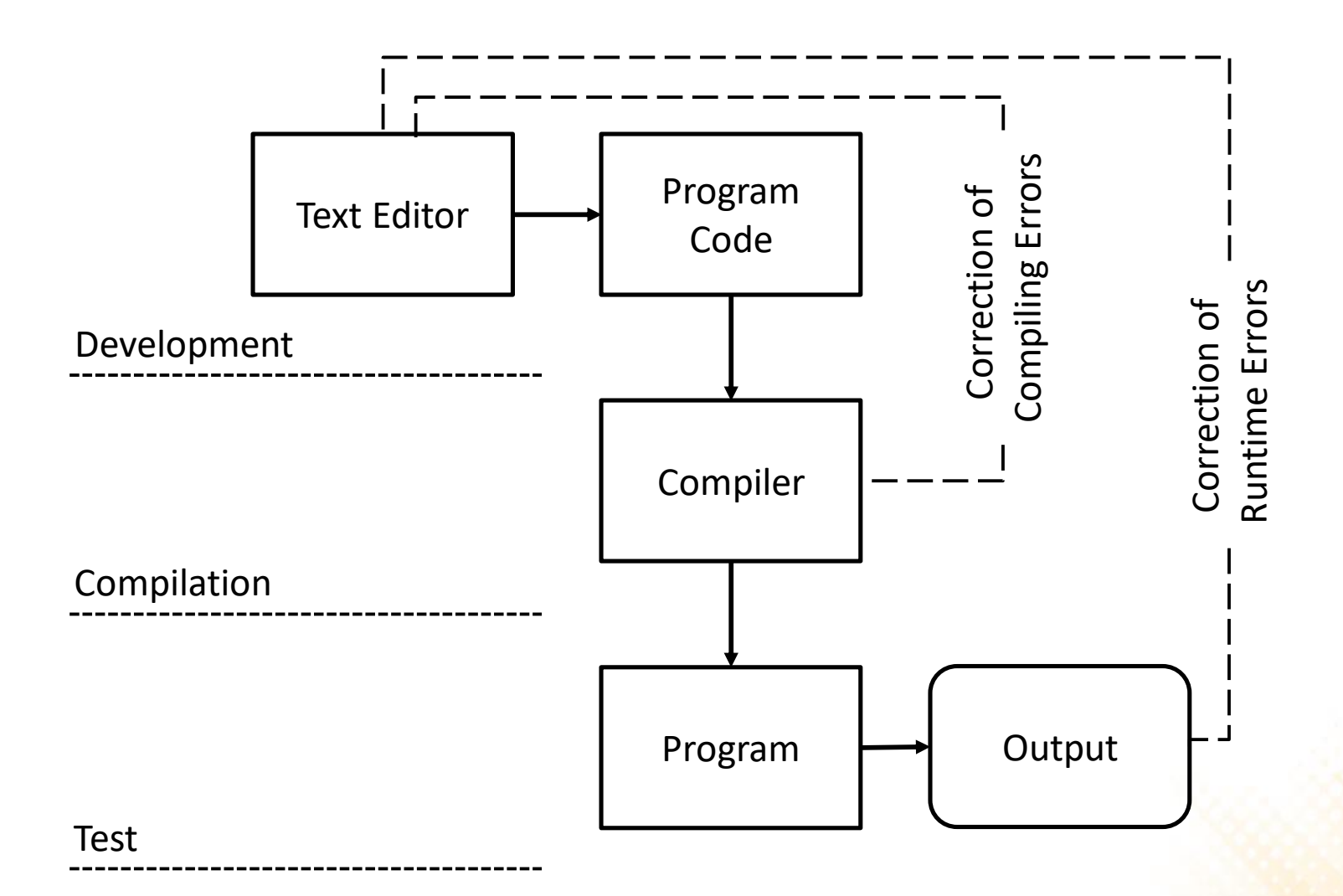

# Development Cycle (Interpreted)

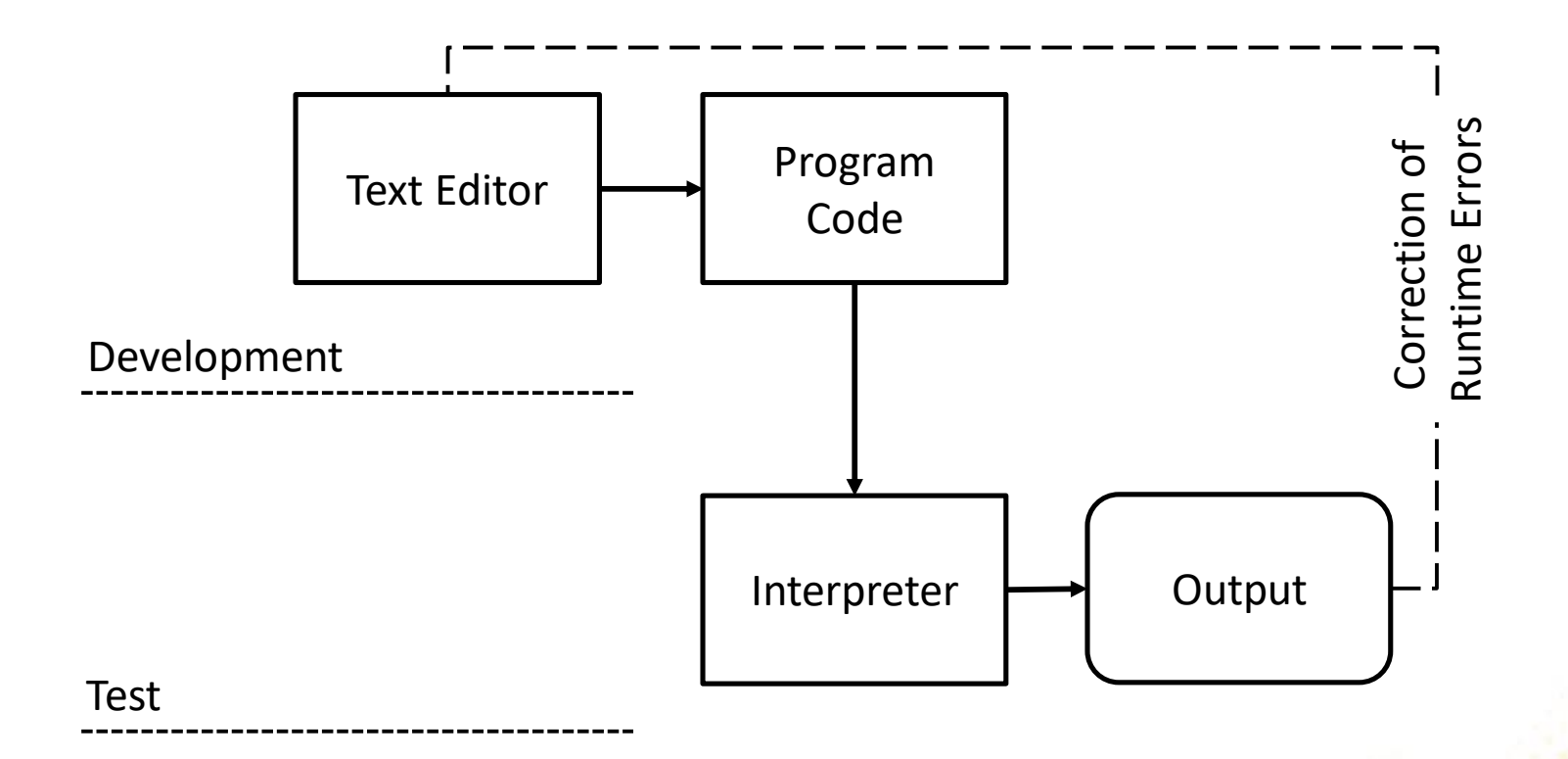

# Algorithms

#### • **What is an algorithm?**

- A detailed sequence of actions to perform in order to accomplish a task or solve a problem.
- It is an unambiguous specification of how to solve a class of problems.
- Is independent of programming language.
- Even simple tasks can be described by sequences of actions:
	- *Example: Add two numbers*
		- 1) Write the first number in rectangle A.
		- 2) Write the second number in rectangle B.
		- 3) Add the number of rectangle A with the number of rectangle B and put the result in rectangle C.

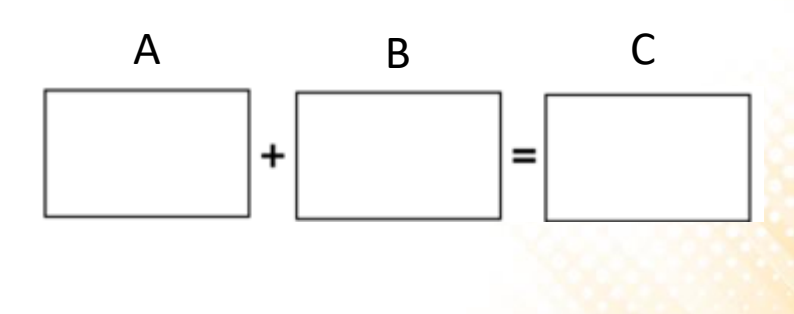

# Algorithms: Example 1

- **Algorithm**: calling a friend on the telephone
- **Input**: the telephone number of your friend
- **Output**: none

#### • **Steps**:

- 1. Pick up the phone and listen for a dial tone;
- 2. Press each digit of the phone number on the phone;
- 3. If busy, hang up the phone, wait 5 minutes, jump to step 1;
- 4. If no one answers, leave a message then hang up;
- 5. If no answering machine, hang up and wait 2 hours, then jump to step 1;
- 6. Talk to friend;
- 7. Hang up the phone;

# Exercise 1

- 1) Write an algorithm for an everyday task. Pick a common or interesting task and breaking it down to the level that a computer might understand.
	- Some suggestions: brushing your teeth, taking a shower, a cooking recipe, how to get to the university, …
	- Make it extra specific: pretend you are explaining to someone with no common sense and no knowledge of the task, like an alien or a robot.
	- Format: follow the same format of the example 1 and specify what is the <u>input</u> (like ingredients in a recipe) and the <u>output</u> (if needed).
	- Try to use conditions by using words such as "if", "else" or "otherwise".
	- Try to use repetitions by using the word such as "jump to step" when the same step must be repeated.